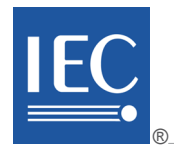

IEC 61158-5-10:2010(E)

IEC 61158-5-10:2010(E)

Edition 2.0 2010-08

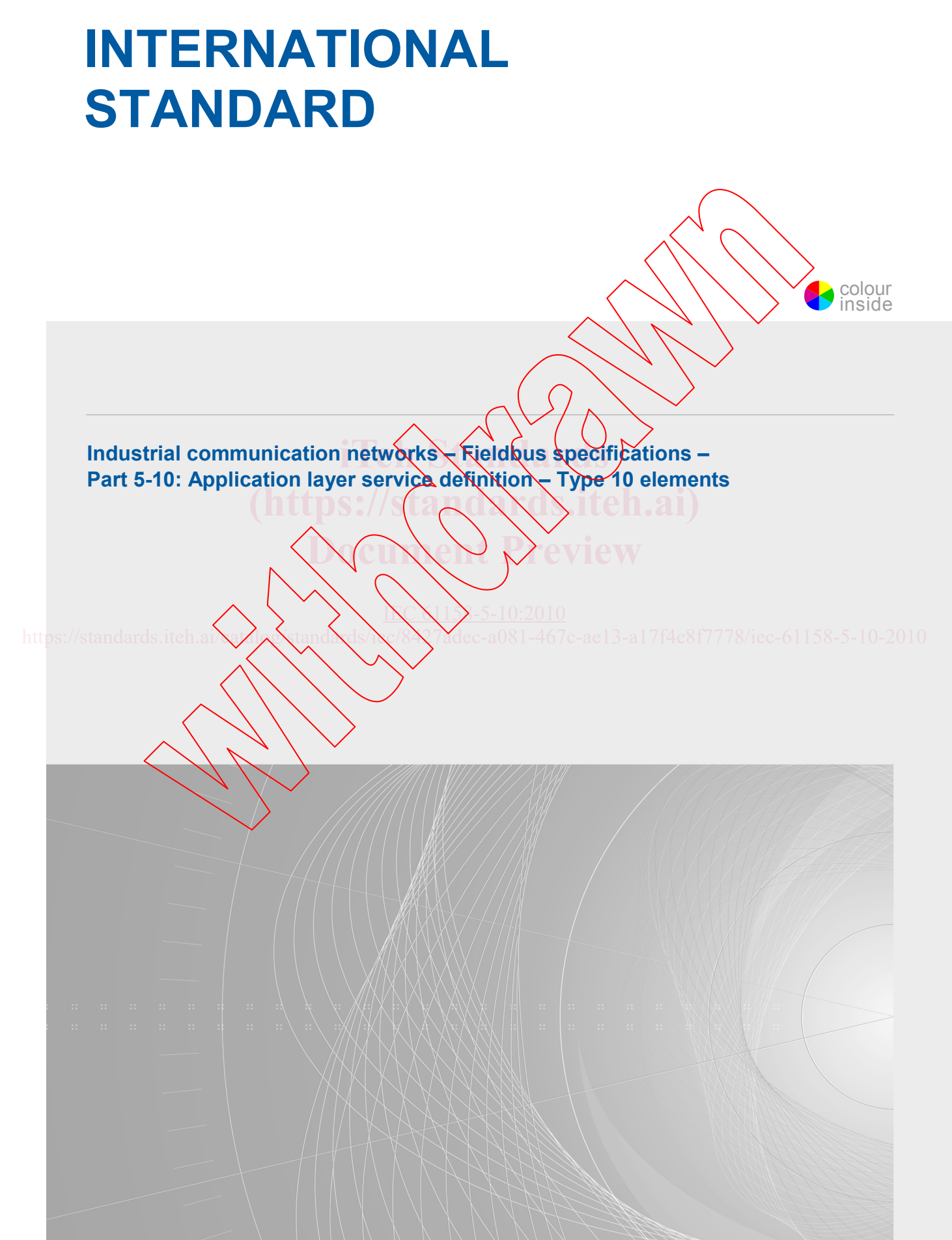

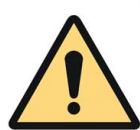

### **THIS PUBLICATION IS COPYRIGHT PROTECTED**

#### **Copyright © 2010 IEC, Geneva, Switzerland**

All rights reserved. Unless otherwise specified, no part of this publication may be reproduced or utilized in any form or by any means, electronic or mechanical, including photocopying and microfilm, without permission in writing from either IEC or IEC's member National Committee in the country of the requester.

If you have any questions about IEC copyright or have an enquiry about obtaining additional rights to this publication, please contact the address below or your local IEC member National Committee for further information.

IEC Central Office 3, rue de Varembé CH-1211 Geneva 20 Switzerland Email: [inmail@iec.ch](mailto:inmail@iec.ch) Web: [www.iec.ch](http://www.iec.ch/)

#### **About the IEC**

The International Electrotechnical Commission (IEC) is the leading global organization that prepares and publishes International Standards for all electrical, electronic and related technologies.

#### **About IEC publications**

The technical content of IEC publications is kept under constant review by the IEC. Please make sure that you have the latest edition, a corrigenda or an amendment might have been published.

Catalogue of IEC publications: [www.iec.ch/searchpub](http://www.iec.ch/searchpub) The IEC on-line Catalogue enables you to search by a variety of  $\alpha$  right  $\alpha$  (reference number, text, technical committee,...). It also gives information on projects, withdrawn and replaced publications.

IEC Just Published: [www.iec.ch/online\\_news/justpub](http://www.iec.ch/online_news/justpub) **IEC Just Published:** www.iec.ch/online\_news/justpub<br>Stay up to date on all new IEC publications. Just Published details twice a month all new publications released. Available on-line and also by email.

**Electropedia: [www.electropedia.org](http://www.electropedia.org/)** 

■ Electropedia: www.electropedia.org<br>■ Electropedia: www.electropedia.org<br>The world's leading online dictionary of electronic and electrical terms containing more than 20 000 terms and definitions in English and French, with equivalent terms in additional languages. Also known as the International Electrotechnical Vocabulary online.<br>■ Customer Service Centre: theme is chipabetore/customy Vocabulary online.

Customer Service Centre: [www.iec.ch/webstore/custserv](http://www.iec.ch/webstore/custserv) If you wish to give us your feedback on this publication or need further assistance, please visit the Customer Service Centre FAQ or contact us: Email: [csc@iec.ch](mailto:csc@iec.ch) **INC N 158-5-10:2010** 

Tel.: +41 22 919 02 11 Fax: +41 22 919 03 00

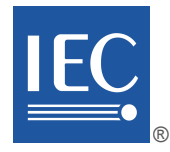

Edition 2.0 2010-08

# **INTERNATIONAL STANDARD Industrial communication networks Fieldbus specifications -Part 5-10: Application layer service definition – Type 10 elements** INTERNATIONAL **ELECTROTECHNICAL COMMISSION** PRICE CODE ICS 25.04.40; 35.100.70; 35.110 PRICE CODE ISBN 978-2-88912-107-6 colour inside https://standards.iteh.ai/ $\alpha$ / $\alpha$ /stand $\alpha$ ds/ $\alpha$ /8 $\alpha$ 7adec-a081-467c-ae13-a17f4c8f7778/iec-61158-5-10-2010

## **CONTENTS**

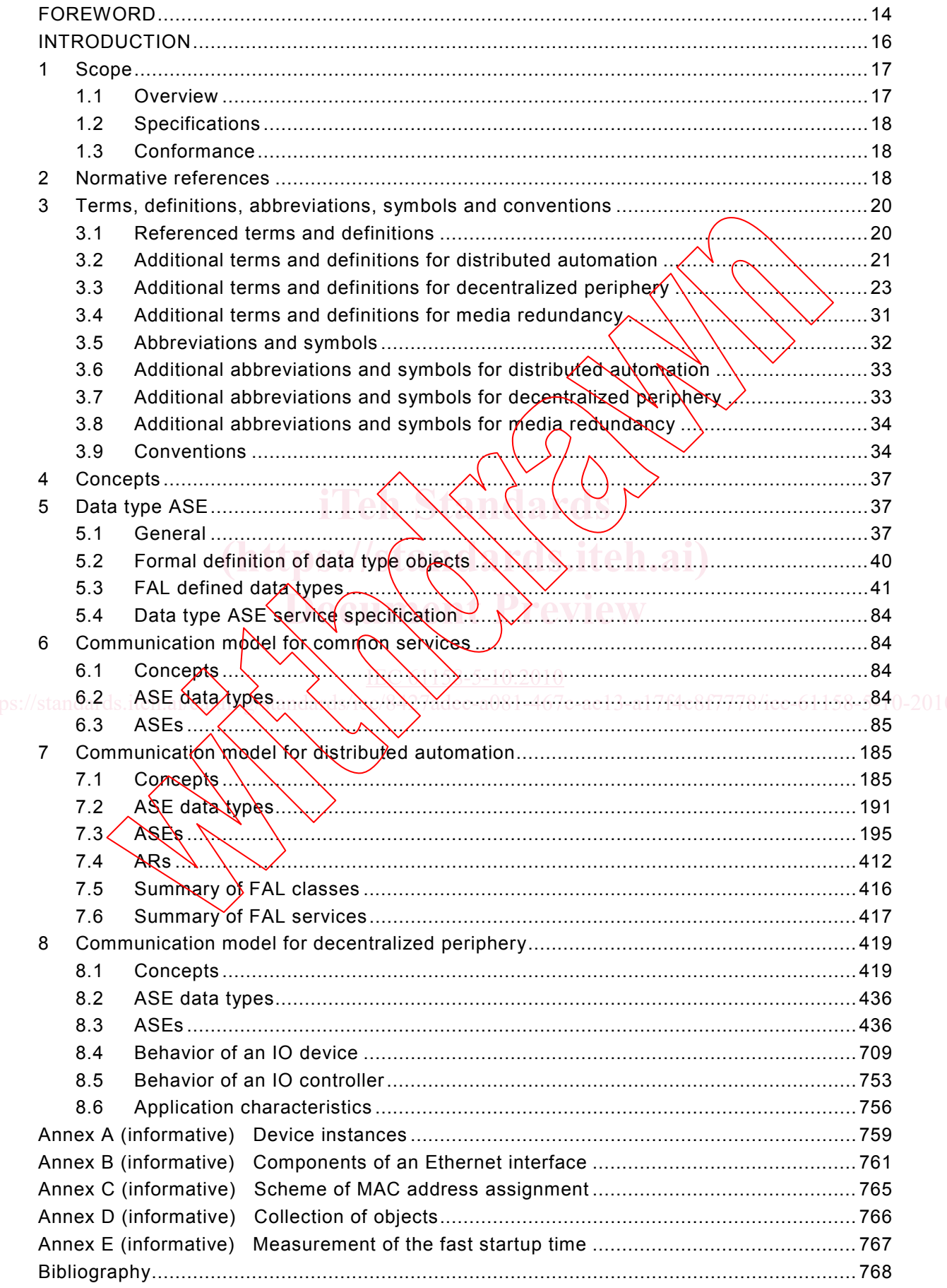

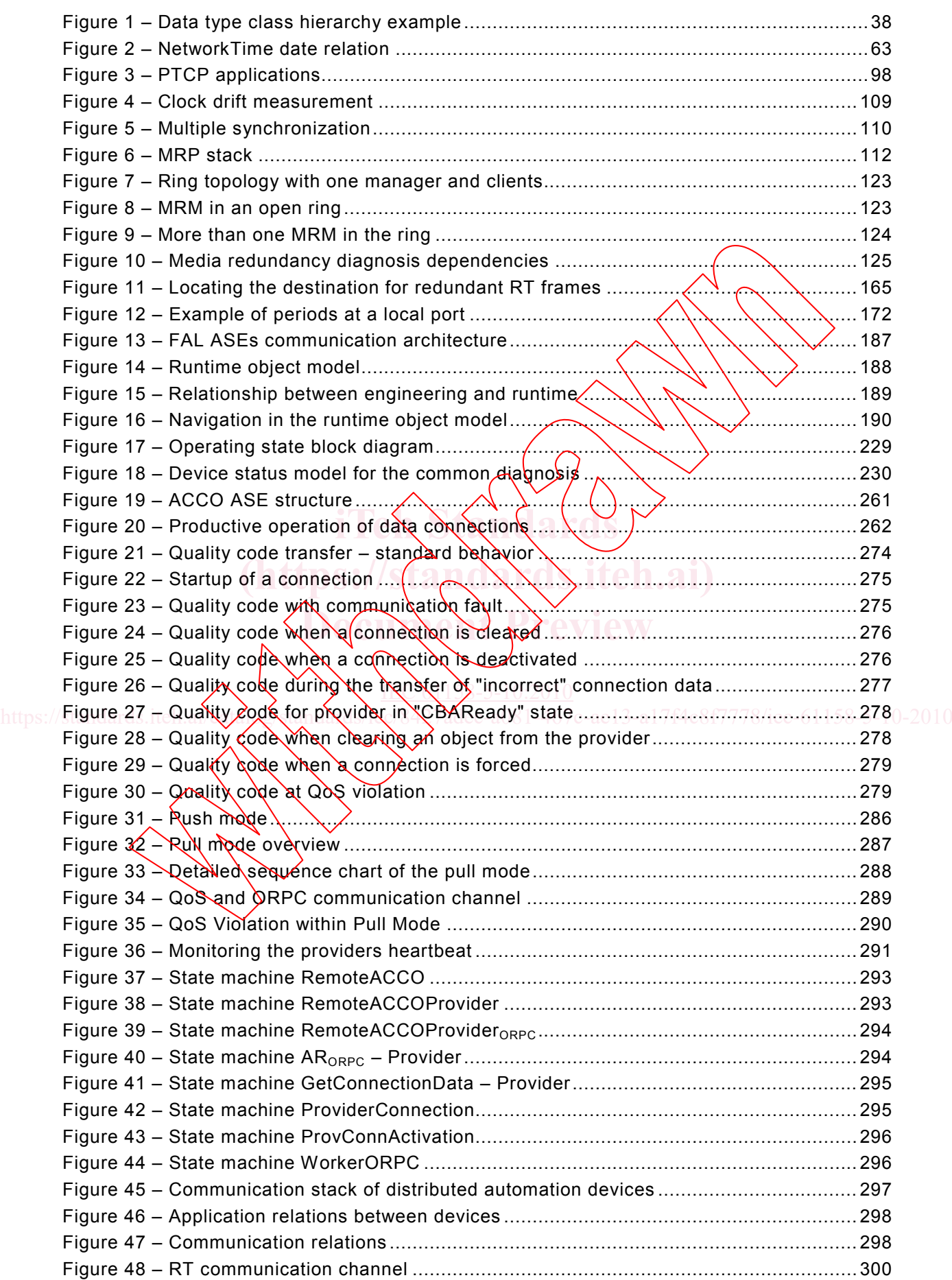

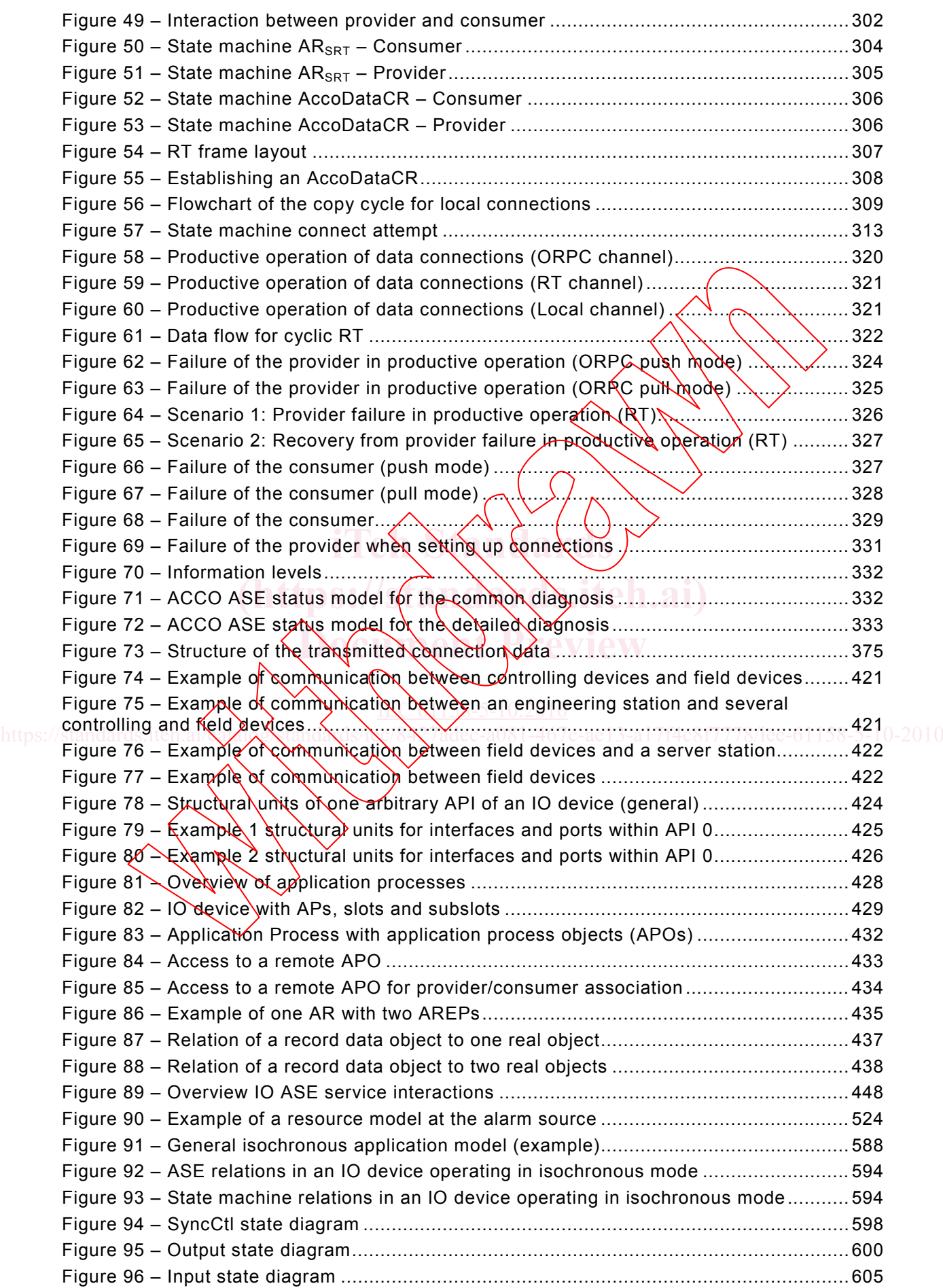

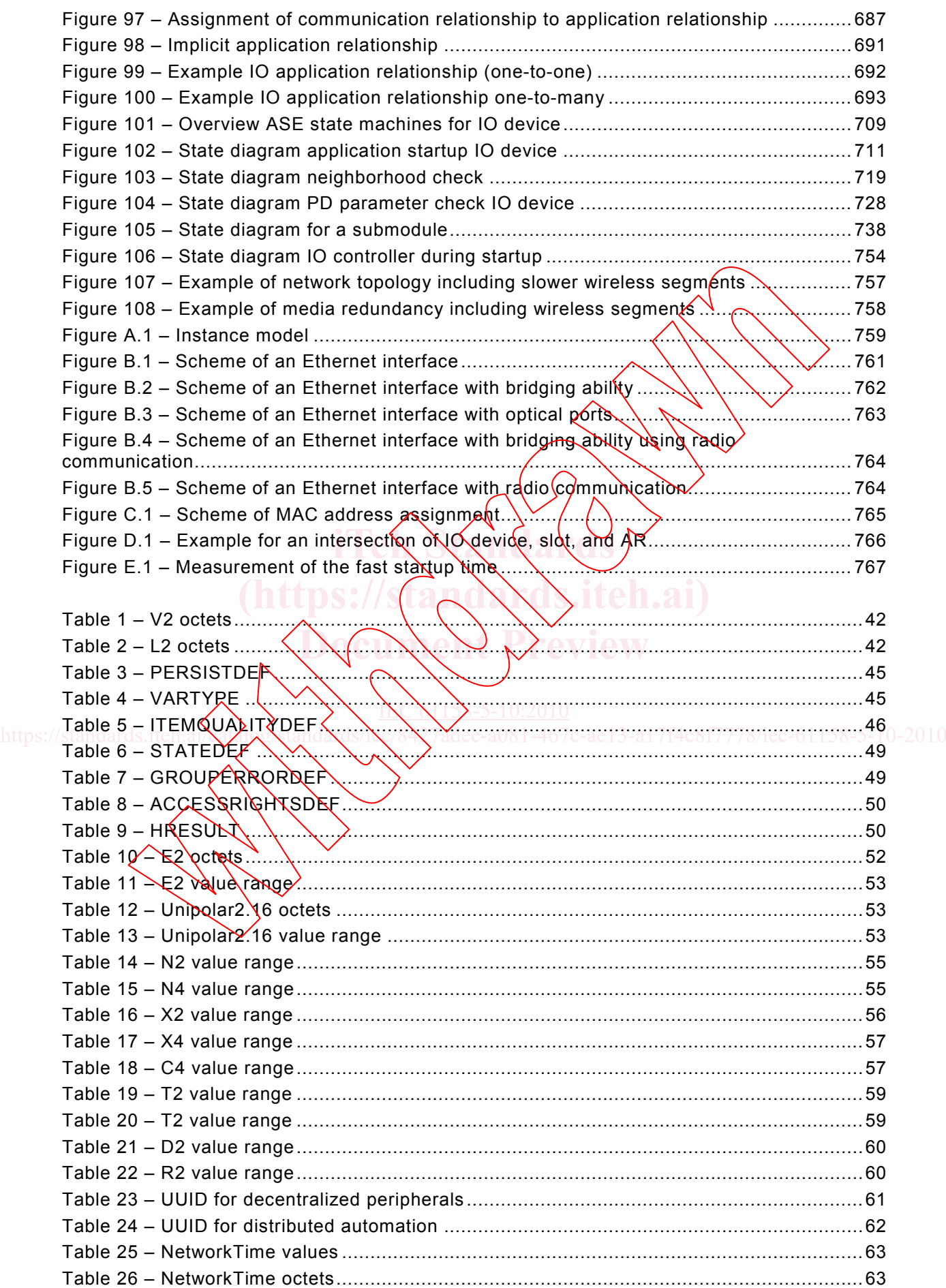

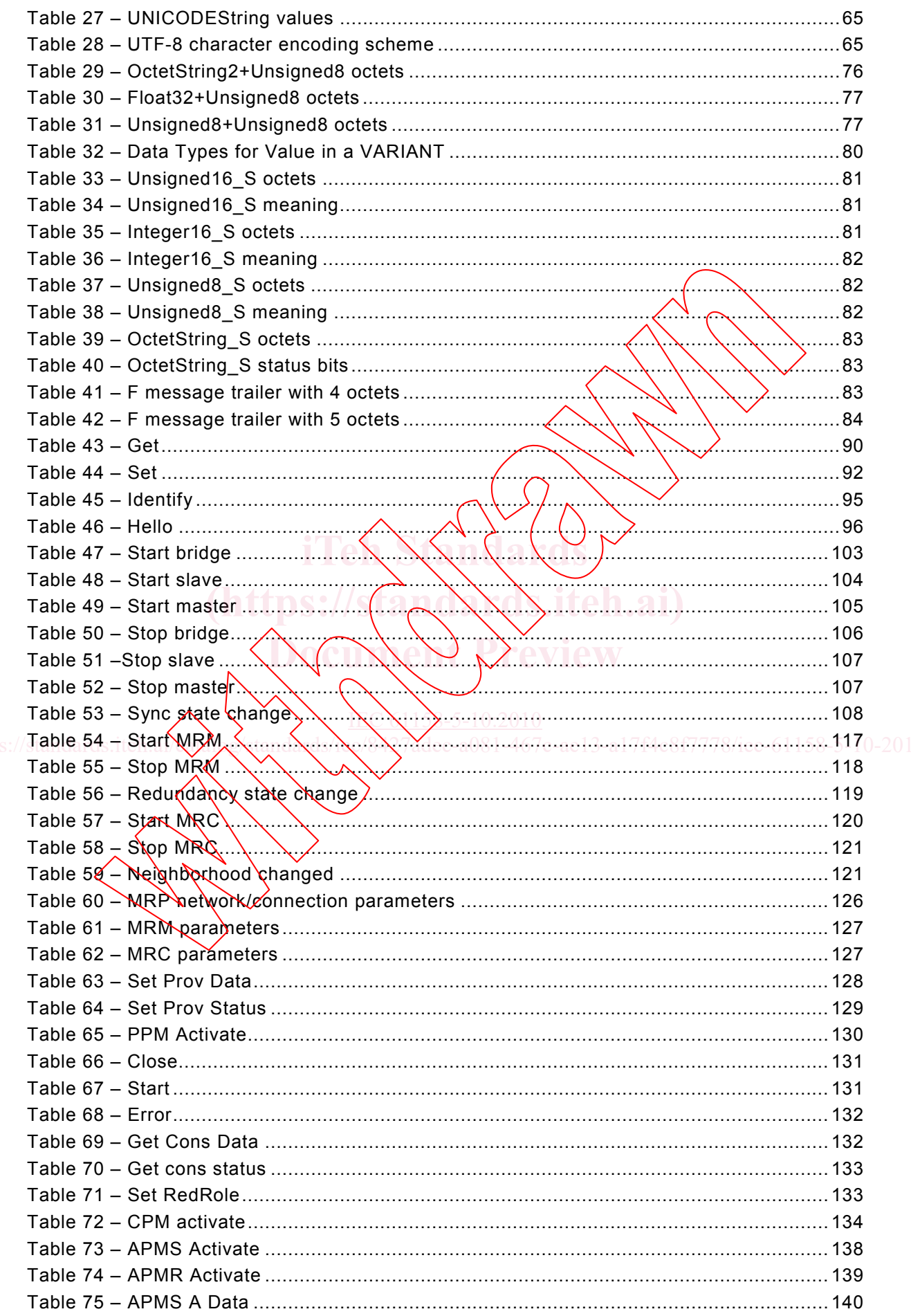

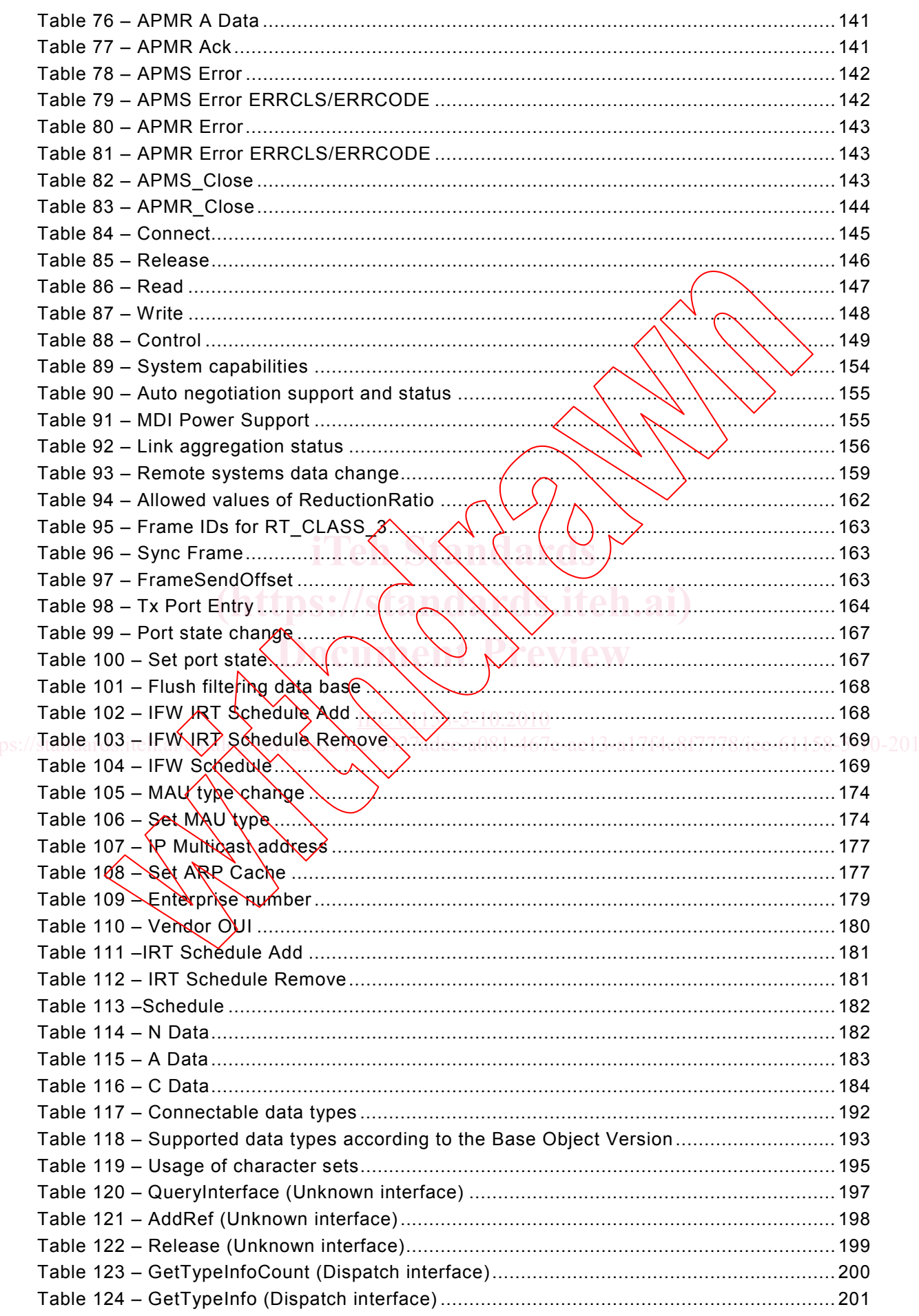

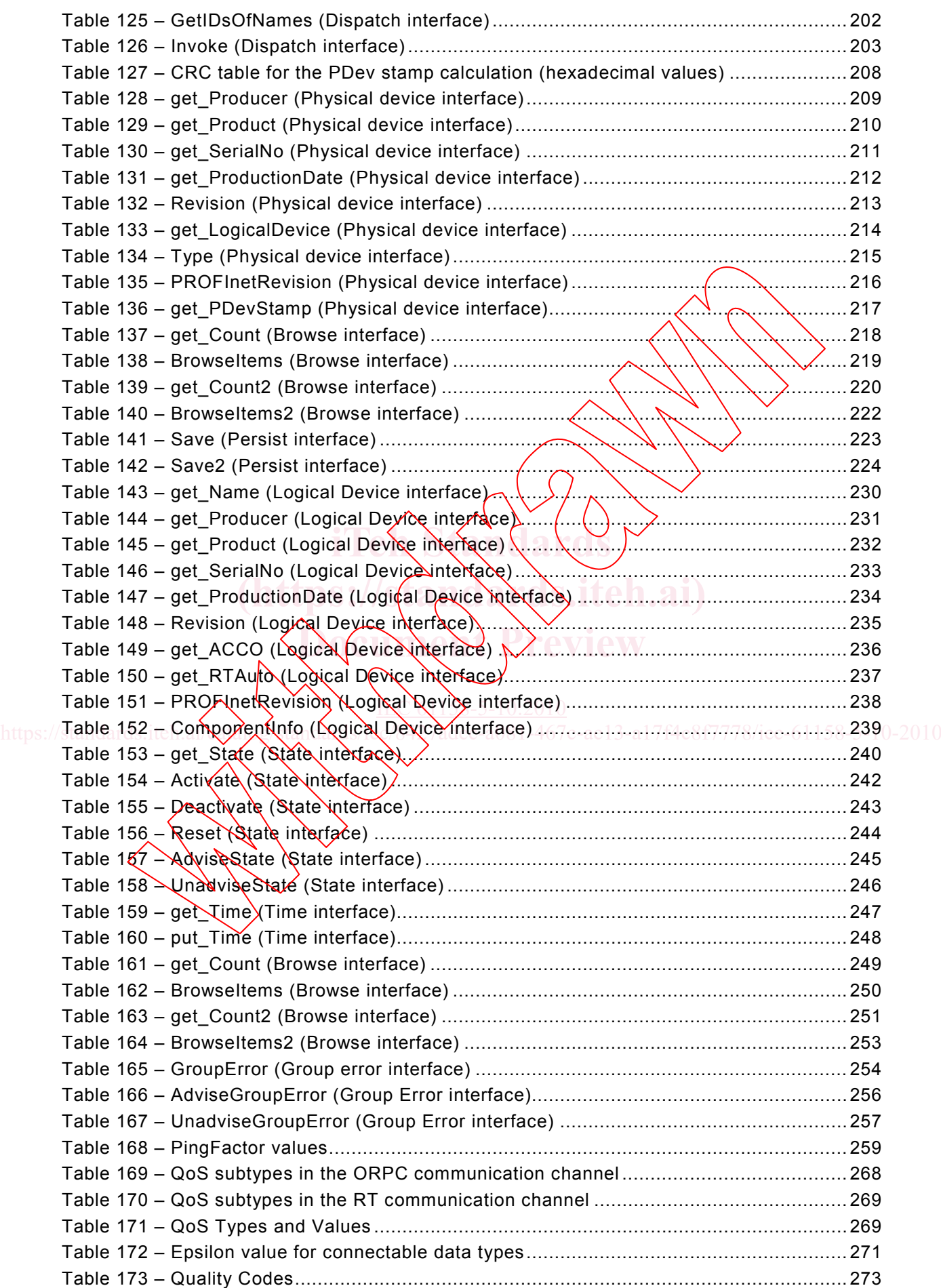

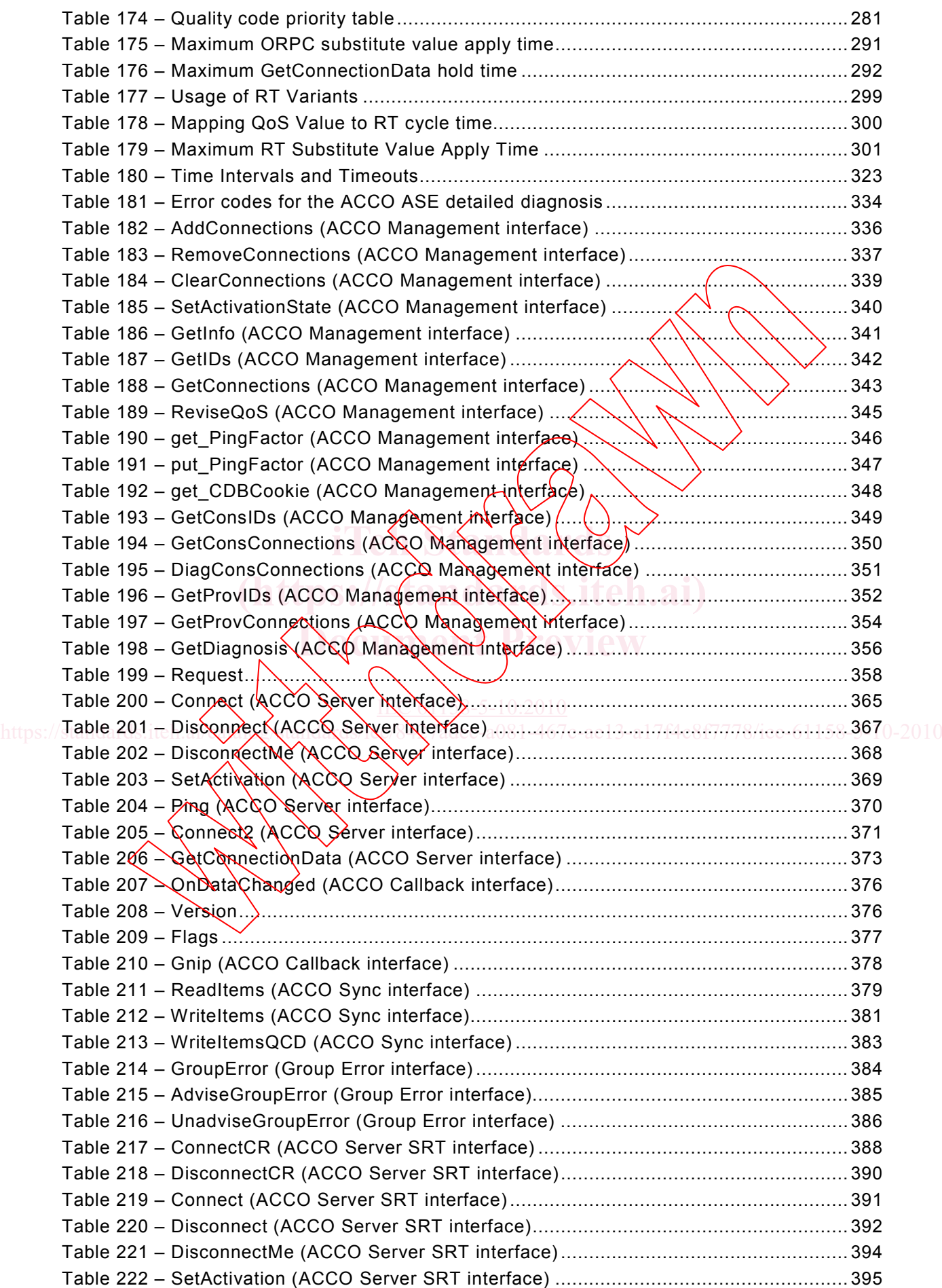

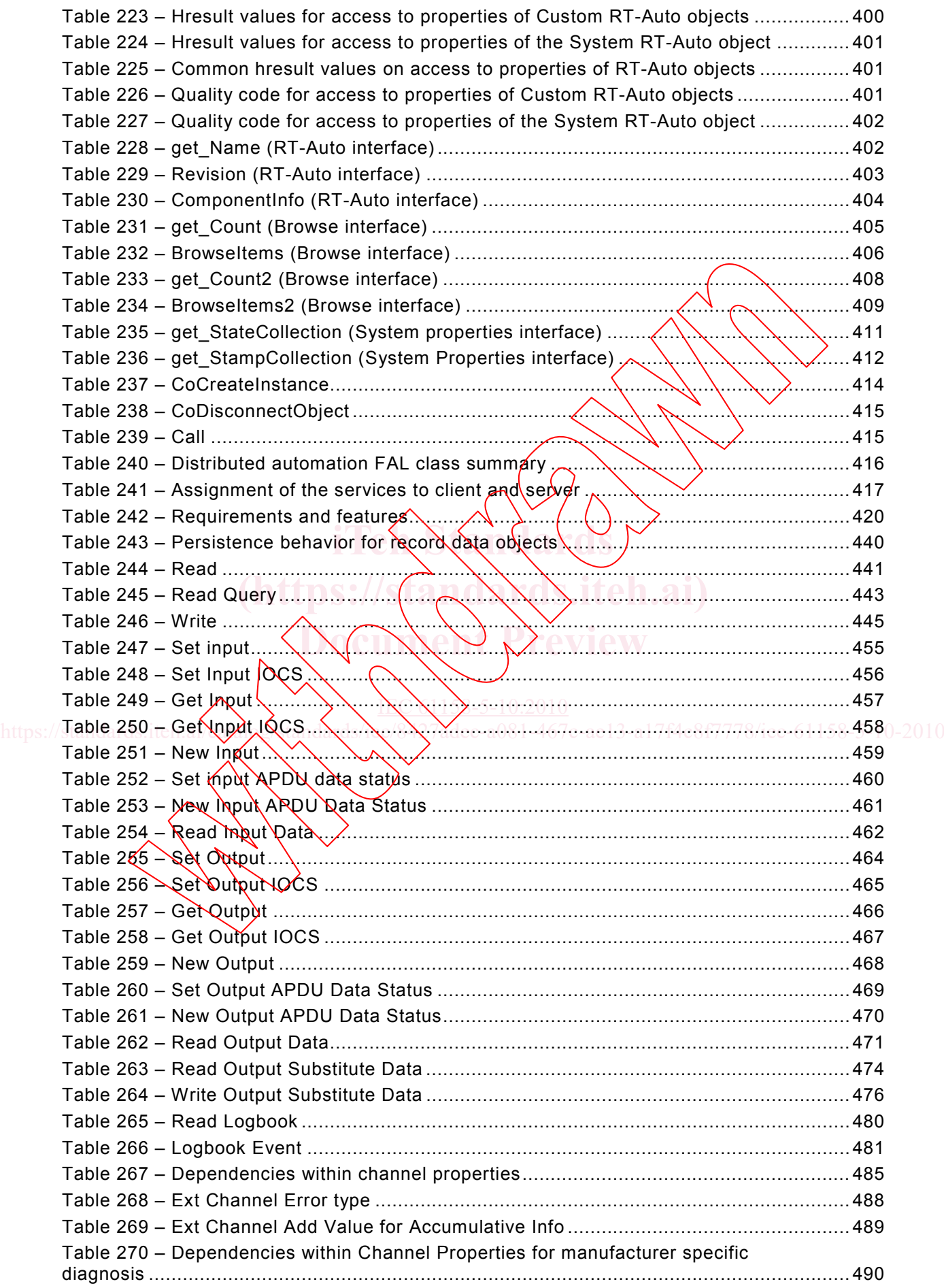

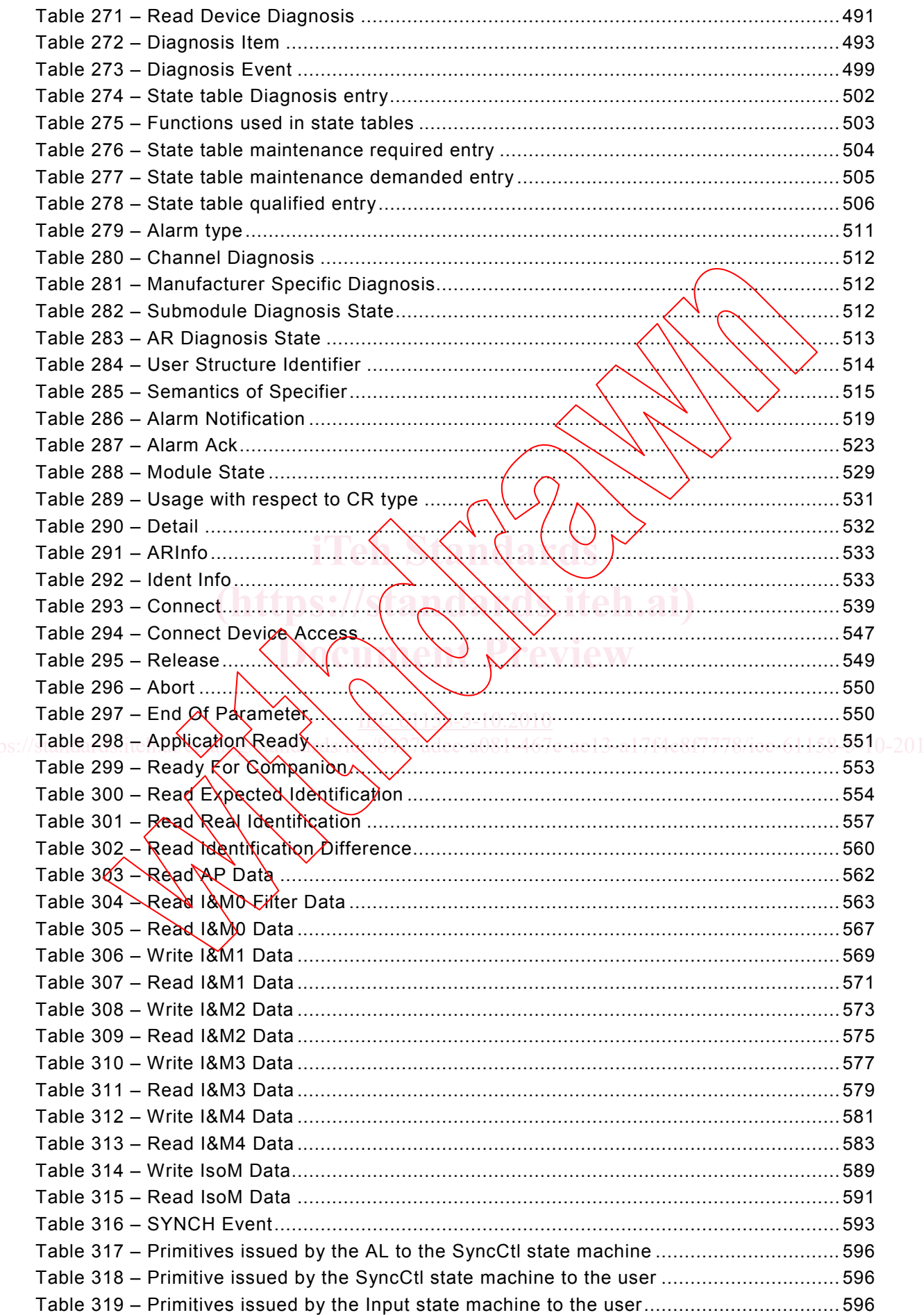

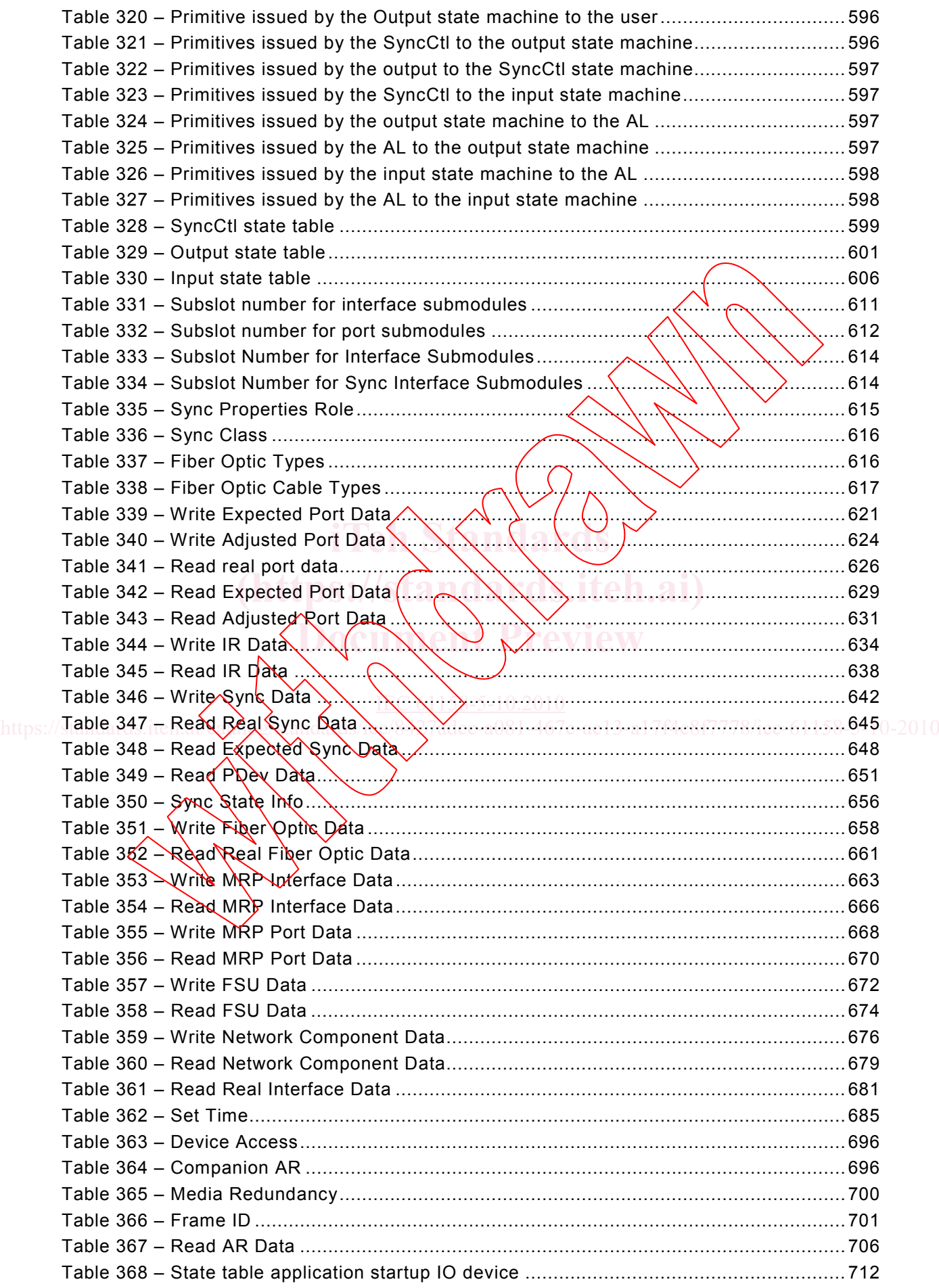